### APS105: Lecture 17

Wael Aboelsaadat

### wael@cs.toronto.edu http://ccnet3.utoronto.ca/20079/aps105h1f/

Acknowledgement: These slides are a modified version of the text book slides as supplied by Addison Wesley

Download the code shown in lecture from course website: Handouts  $\rightarrow$  Lectures Source Code - Wael

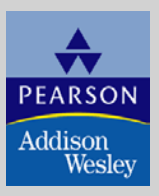

Copyright © 2007 Pearson Education, Inc. Publishing as Pearson Addison-Wesley

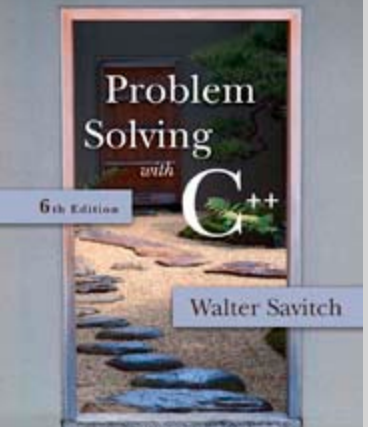

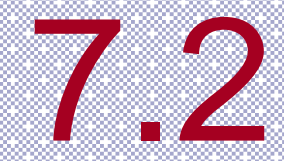

### Arrays in Functions

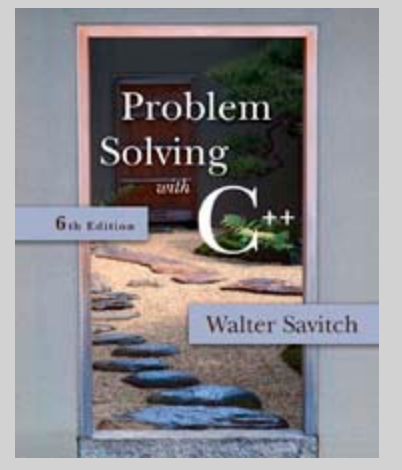

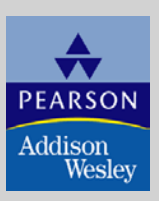

Copyright © 2007 Pearson Education, Inc. Publishing as Pearson Addison-Wesley

### <span id="page-2-0"></span>Arrays in Functions

- **Indexed variables can be arguments to functions** 
	- **Example:** If a program contains these declarations:

int i, n, a[10]; void my function(int n);

 Variables a[0] through a[9] are of type int, making these calls legal:

> my\_function( $a[0]$ ); my\_function( a[ 3 ] ); my\_iunction( a[ J J ); [Display 7.3](#page-36-0)<br>my\_function( a[ i ] );

### <span id="page-3-0"></span>Arrays as Function Arguments

- A formal parameter can be for an entire array
	- Such a parameter is called an array parameter
		- It is not a call-by-value parameter
		- It is not a call-by-reference parameter
		- Array parameters behave much like call-byreference parameters

### Array Parameter Declaration

**An array parameter is indicated using empty** brackets in the parameter list such as

void fill\_up(int a[ ], int size);

### <span id="page-5-0"></span>Function Calls With Arrays

- **If function fill\_up is declared in this way:** void fill\_up(int a[ ], int size);
	- and array score is declared this way: int score[5], number\_of\_scores;
	- fill\_up is called in this way: fill\_up(score, number\_of\_scores);

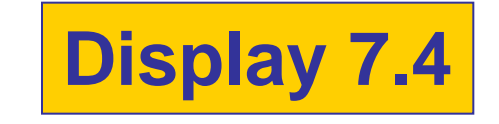

### <span id="page-6-0"></span>Function Call Details

■ A formal parameter is identified as an array parameter by the [ ]'s with no index expression

void fill\_up(int a[ ], int size);

■ An array argument does not use the [ ]'s

fill\_up(score, number\_of\_scores);

### Array Formal Parameters

- An array formal parameter is a placeholder for the argument
	- **Notal Example 20 Is an argument in a function** call, an action performed on the array parameter is performed on the array argument
	- **The values of the indexed variables can be** changed by the function

### <span id="page-8-0"></span>Array Argument Details

■ What does the computer know about an array?

- **The base type**
- **The address of the first indexed variable**
- **The number of indexed variables**
- What does a function know about an array argument?
	- **The base type**
	- **The address of the first indexed variable**

<span id="page-9-0"></span>How does the function know how to access the array elements?

- To access element i, the function uses the formula
	- $\blacksquare$  address in memory of element  $i =$
	- start address of array  $+ i *$  element size
	- Start address of array = address of first element in array)
	- E.g.

Score[2] is an indexed variable to the location identified by the above formula

### <span id="page-10-0"></span>Array Parameter Considerations

- **Because a function does not know the size of** an array argument…
	- **The programmer should include a formal** parameter that specifies the size of the array
	- **The function can process arrays of various** sizes
		- Function fill\_up from Display 7.4 can be used to fill an array of any size:

fill\_up(score, 5); fill\_up(time, 10);

### <span id="page-11-0"></span>const Modifier

- **Example 1** Array parameters allow a function to change the values stored in the array argument
- If a function should not change the values of the array argument, use the modifier const
- **An array parameter modified with const is a** constant array parameter
	- **Example:**

void show\_the\_world(const int a[ ], int size);

### <span id="page-12-0"></span>Using const With Arrays

- **If const is used to modify an array parameter:** 
	- **E** const is used in both the function declaration and definition to modify the array parameter
	- **The compiler will issue an error if you write** code that changes the values stored in the array parameter

### <span id="page-13-0"></span>Function Calls and const

- $\blacksquare$  If a function with a constant array parameter calls another function using the const array parameter as an argument…
	- **The called function must use a constant** array parameter as a placeholder for the array
	- **The compiler will issue an error if a function is** called that does not have a const array parameter to accept the array argument

### <span id="page-14-0"></span>const Parameters Example

double compute\_average(int a[ ], int size);

```
void show_difference(const int a[ ], int size)
{
   double average = compute_average(a, size);
    …
}
```
- compute\_average has no constant array parameter
- This code generates an error message because compute\_average could change the array parameter

### <span id="page-15-0"></span>Returning An Array

- Recall that functions can return a value of type int, double, char, …, or a class type
- Functions cannot return arrays
- We learn later how to return a pointer to an array

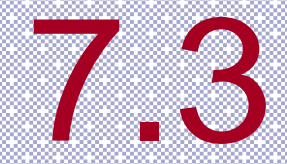

### Programming with Arrays

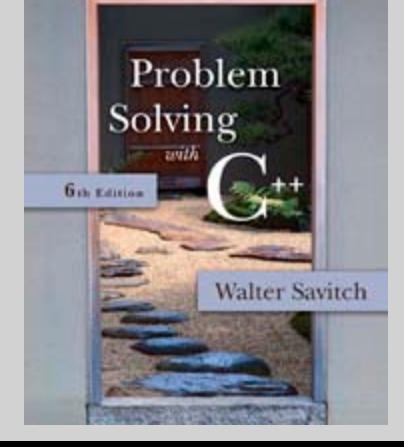

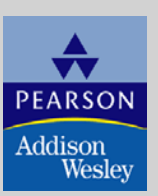

Copyright © 2007 Pearson Education, Inc. Publishing as Pearson Addison-Wesley

### Programming With Arrays

- **The size needed for an array is changeable** 
	- **Often varies from one run of a program to** another
	- $\blacksquare$  Is often not known when the program is written
- A common solution to the size problem
	- Declare the array size to be the largest that could be needed
	- **Decide how to deal with partially filled arrays**

### Partially Filled Arrays

- When using arrays that are partially filled
	- **Functions dealing with the array may not need** to know the declared size of the array, only how many elements are stored in the array
	- A parameter, number\_used, may be sufficient to ensure that referenced index values are legal
	- A function such as fill\_array in Display 7.9 needs to know the declared size of the array

[Display 7.9 \(1\)](#page-8-0) [Display 7.9 \(2\)](#page-10-0) [Display 7.9 \(3\)](#page-11-0)

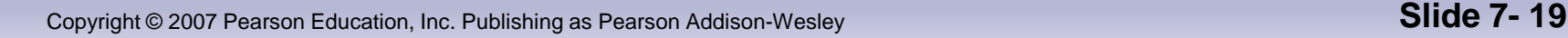

### <span id="page-19-0"></span>Constants as Arguments

- When function fill\_array (Display 7.9) is called, MAX\_NUMBER\_SCORES is used as an argument
	- **Can't MAX\_NUMBER\_SCORES be used** directly without making it an argument?
		- Using MAX\_NUMBER\_SCORES as an argument makes it clear that fill\_array requires the array's declared size
		- **This makes fill\_array easier to be used in other** programs

### <span id="page-20-0"></span>Searching Arrays

- A sequential search is one way to search an array for a given value
	- **Look at each element from first to last to see if** the target value is equal to any of the array elements
	- **The index of the target value can be returned** to indicate where the value was found in the array
	- A value of -1 can be returned if the value was not found

### The search Function

- The search function of Display 7.10…
	- **Uses a while loop to compare array elements** to the target value
	- Sets a variable of type bool to true if the target value is found, ending the loop
	- **Checks the boolean variable when the loop** ends to see if the target value was found
	- **Returns the index of the target value if found,** otherwise returns -1

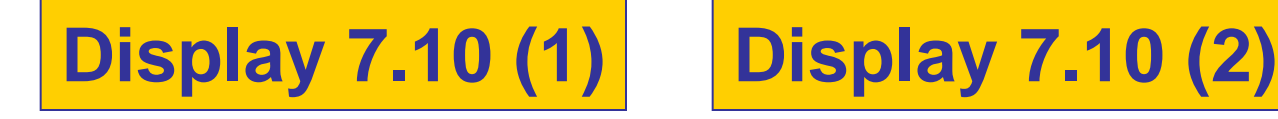

### Program Example: Sorting an Array

■ Sorting a list of values is very common task

- Create an alphabetical listing
- Create a list of values in ascending order
- Create a list of values in descending order
- Many sorting algorithms exist
	- Some are very efficient
	- Some are easier to understand

### Program Example: The Selection Sort Algorithm

■ When the sort is complete, the elements of the array are ordered such that

 $a[0] < a[1] < ... < a$  [ number\_used -1]

**This leads to an outline of an algorithm:** for (int index  $= 0$ ; index  $<$  number used; index++)

place the indexth smallest element in a[index]

### Program Example: Sort Algorithm Development

- One array is sufficient to do our sorting
	- Search for the smallest value in the array
	- **Place this value in a**[0], and place the value that was in a[0] in the location where the smallest was found
	- Starting at a[1], find the smallest remaining value swap it with the value currently in a[1]
	- Starting at a[2], continue the process until the array is sorted

**[Display 7.11](#page-14-0) [Display 7.12 \(1-3\)](#page-15-0)**

### Section 7.3 Conclusion

- Can you
	- **Notaker 2 as a program that will read up to 10 letters** into an array and write the letters back to the screen in the reverse order?

abcd should be output as dcba

Use a period as a sentinel value to mark the end of input

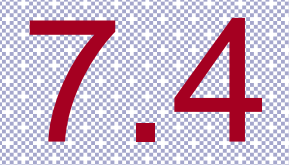

### Multidimensional Arrays

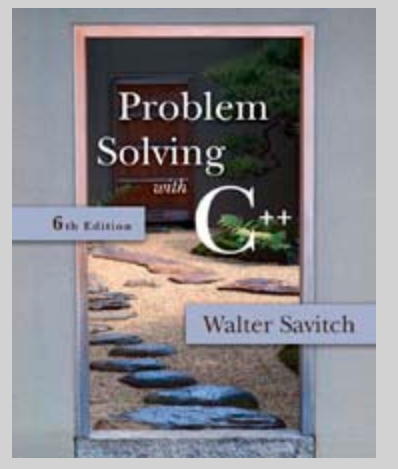

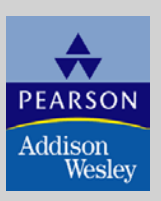

Copyright © 2007 Pearson Education, Inc. Publishing as Pearson Addison-Wesley

### Multi-Dimensional Arrays

- C++ allows arrays with multiple index values
	- **char page [30] [100];** declares an array of characters named page
		- **page has two index values:** The first ranges from 0 to 29 The second ranges from 0 to 99
	- **Each index in enclosed in its own brackets**
	- **Page can be visualized as an array of** 30 rows and 100 columns

### Index Values of page

**The indexed variables for array page are** page[0][0], page[0][1], …, page[0][99] page[1][0], page[1][1], …, page[1][99]

 … page[29][0], page[29][1], … , page[29][99]

- **page is actually an array of size 30** 
	- **page's base type is an array of 100 characters**

### Multidimensional Array Parameters

- Recall that the size of an array is not needed when declaring a formal parameter: void display\_line(const char a[ ], int size);
- The base type of a multi-dimensional array must be completely specified in the parameter declaration
	- void display\_page(const char page[ ] [100], int size\_dimension\_1);

### Program Example: Grading Program

- **Grade records for a class can be stored in a** two-dimensional array
	- For a class with 4 students and 3 quizzes the array could be declared as

### int grade[4][3];

- **The first array index refers to the number of a** student
- **The second array index refers to a quiz number**
- Since student and quiz numbers start with one, we subtract one to obtain the correct index

### Grading Program: average scores

- **The grading program uses one-dimensional** arrays to store…
	- Each student's average score
	- **Each quiz's average score**
- **The functions that calculate these averages** use global constants for the size of the arrays
	- **This was done because** the functions seem to be particular to this program

[Display 7.17 \(1-3\)](#page-47-0)  [Display 7.18](#page-50-0) [Display 7.19](#page-51-0)

### Section 7.5 Conclusion

### ■ Can you

■ Write code that will fill the array a (declared below) with numbers typed at the keyboard? The numbers will be input fiver per line, on four lines.

### $int a[4][5]$ ;

### Chapter 7 - End

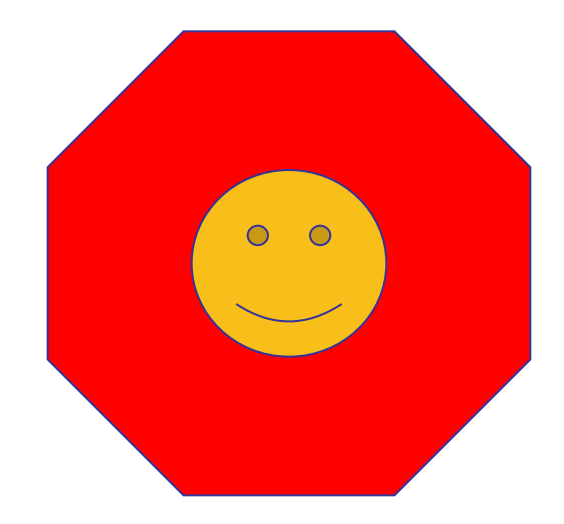

```
//Reads in 5 scores and shows how much each
//score differs from the highest score.
#include <iostream>
int main()
\{using namespace std;
    int i, score[5], max;
    cout << "Enter 5 scores:\n";
    \sin \gg \text{score}[0];max = score[0]:for (i = 1; i < 5; i++)\mathcal{F}\sin \gg \text{score}[i];if (score[i] > max)max = score[i]:
        //max is the largest of the values score[0],..., score[i].
    <sup>}</sup>
    cout << "The highest score is " << max << endl
          << "The scores and their\n"
          << "differences from the highest are:\n";
    for (i = 0; i < 5; i++)\text{cut} \ll \text{score}[\text{il} \ll \text{"off by "}]\lt\lt (max - score[i]) \lt\lt end];
    return 0;
```
#### **Sample Dialogue**

ł

```
Enter 5 scores:
5 9 2 10 6
The highest score is 10
The scores and their
differences from the highest are:
5 off by 5
9 off by 1
2 off by 8
10 off by 06 off by 4
```
# **[Back](#page-14-0) [Next](#page-15-0)** Display 7.1

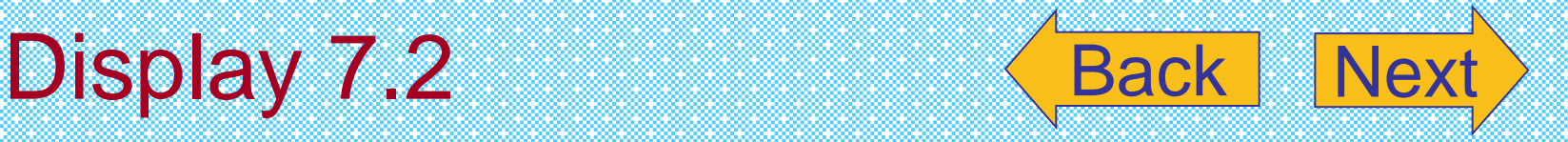

**An Array in Memory** 

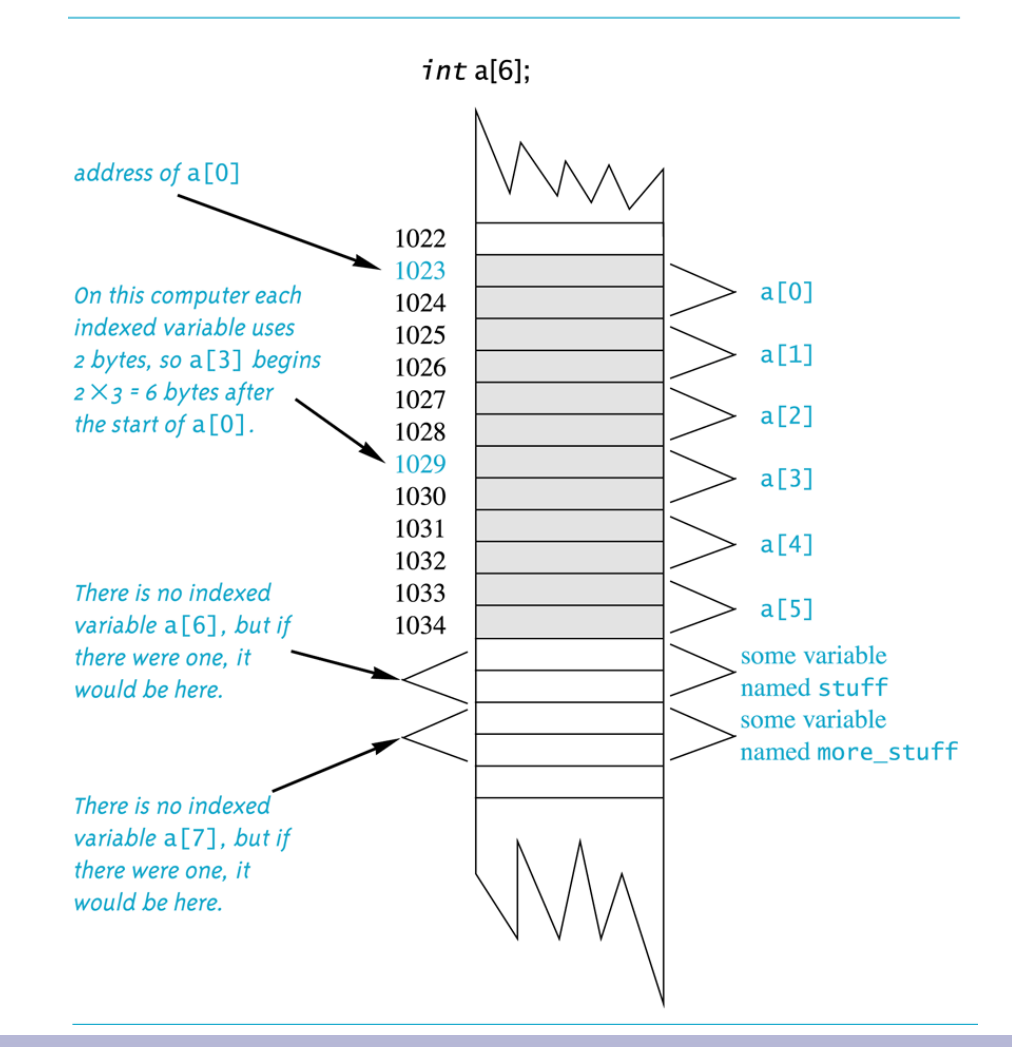

```
//Illustrates the use of an indexed variable as an argument.
//Adds 5 to each employee's allowed number of vacation days.
#include <iostream>
const int NUMBER OF EMPLOYEES = 3;
int adjust days(int old days);
//Returns old_days plus 5.
int main()
\mathcal{F}using namespace std;
    int vacation [NUMBER OF EMPLOYEES], number;
    cout << "Enter allowed vacation days for employees 1"
         << " through " << NUMBER OF EMPLOYEES << ":\n";
    for (number = 1; number <= NUMBER_0F_ EMPL0YEES; number++)
        cin >> vacation[number-1];
    for (number = 0; number < NUMBER_OF_EMPLOYEES; number++)
        vacation[number] = adjust\_days(vacation[number]);
    cout \lt\lt "The revised number of vacation days are: \n";
    for (number = 1; number <= NUMBER OF EMPLOYEES; number++)
        cout << "Employee number " << number
              \ll " vacation days = " \ll vacation [number-1] \ll end];
    return 0:
\mathcal{F}int adjust_days(int old_days)
\{return (old_days + 5);
\mathcal{F}
```
#### **Sample Dialogue**

Enter allowed vacation days for employees 1 through 3: 10 20 5 The revised number of vacation days are: Employee number 1 vacation days =  $15$ Employee number 2 vacation days =  $25$ Employee number 3 vacation days =  $10$ 

# [Back](#page-2-0) [Next](#page-3-0) Display 7.3

<span id="page-37-0"></span>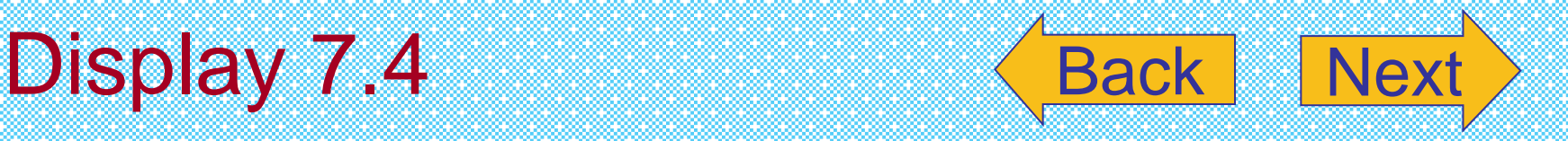

### **Function with an Array Parameter**

### **Function Declaration**

void fill up(int  $a[]$ , int size); //Precondition: size is the declared size of the array a. //The user will type in size integers. //Postcondition: The array a is filled with size integers //from the keyboard.

#### **Function Definition**

```
//Uses iostream:
void fill up(int a[], int size)
ſ
    using namespace std;
    cout << "Enter " << size << " numbers:\n";
    for (int i = 0; i < size; i+1)
        \sin \gg a[i];size--:
    cout \lt\lt "The last array index used is " \lt\lt size \lt\lt endl:
```
#### **Outline of the Graph Program**

//Reads data and displays a bar graph showing productivity for each plant. #include <iostream>  $const$  int NUMBER OF PLANTS = 4:

void input data(int  $a[]$ , int last plant number); //Precondition: last\_plant\_number is the declared size of the array a. //Postcondition: For plant\_number = 1 through last\_plant\_number:  $// a [plant_number-1] equals the total production for plant number plant number.$ 

void scale(int  $a[]$ , int size); //Precondition:  $a[0]$  through  $a[size-1]$  each has a nonnegative value. //Postcondition:  $a[i]$  has been changed to the number of 1000s (rounded to //an integer) that were originally in a[i], for all i such that  $0 \le i \le size-1$ .

void graph(const int asterisk\_count[], int last\_plant\_number); //Precondition: asterisk count[0] through asterisk count[last plant number-1] //have nonnegative values. //Postcondition: A bar graph has been displayed saying that plant //number N has produced asterisk\_count[N-1] 1000s of units, for each N such that  $1/1 \leq N \leq$  last plant number

```
int main()
ſ
    using namespace std;
   int production[NUMBER_OF_PLANTS];
   cout \lt\lt "This program displays a graph showing\n"
         << "production for each plant in the company.\n";
   input_data(production, NUMBER_OF_PLANTS);
   scale(production, NUMBER_OF_PLANTS);
   graph(production, NUMBER_OF_PLANTS);
```
return 0;

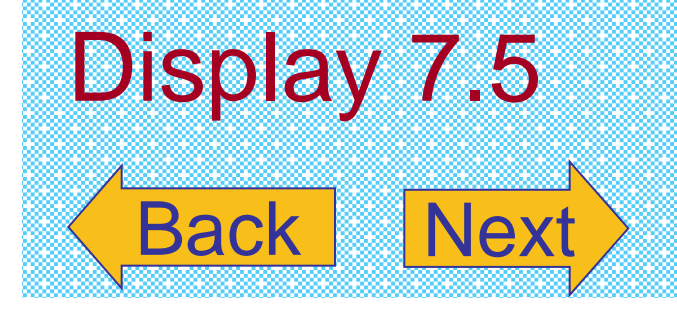

#### <span id="page-39-0"></span>Test of Function input\_data (part 1 of 3)

```
//Tests the function input data.
#include <iostream>
const int NUMBER OF PLANTS = 4;
```
void input\_data(int a[], int last\_plant\_number); //Precondition: last plant number is the declared size of the array a. //Postcondition: For plant number = 1 through last plant number:  $//a[plant number-1] equals the total production for plant number *plant number*.$ 

void get\_total(int& sum); //Reads nonnegative integers from the keyboard and //places their total in sum.

```
int main()
```

```
\{
```
}

using namespace std; int production [NUMBER OF PLANTS]; char ans;

```
d\sigmaſ
```

```
input_data(production, NUMBER_OF_PLANTS);
    \text{cut} \ll \text{end}<< "Total production for each"
          << " of plants 1 through 4:\n";
    for (int number = 1; number <= NUMBER_0F_PLANTS; number++)cout \lt production [number - 1] \lt " ";
    \text{cut} \ll \text{end}<< "Test Again?(Type y or n and Return): ";
    \sin \gg \text{ans}}while ( (ans != 'N') && (ans != 'n') );
\text{cut} \ll \text{end}:
return 0;
```
## Display 7.6 (1/3)

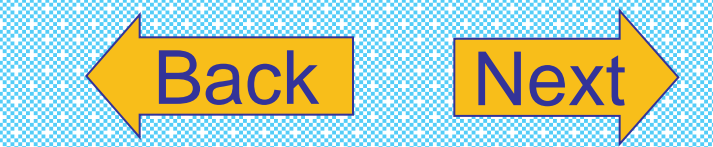

#### <span id="page-40-0"></span>Test of Function input\_data (part 2 of 3)

```
//Uses iostream:
void input_data(int a[], int last_plant_number)
ſ
    using namespace std;
    for (int plant_number = 1;
                    plant_number <= last_plant_number; plant_number++)
    ₹
        court \ll end<< "Enter production data for plant number"
              << plant_number << endl;
        get\_total(a[p]ant_number - 1]);ł
}
//Uses iostream:
void get_total(int& sum)
\{using namespace std;
    cout << "Enter number of units produced by each department.\n"
          \ll "Append a negative number to the end of the list.\n";
    sum = 0;int next:
    \sin \gg \text{next};while (next >= 0)
    \{sum = sum + next;
        \sin \gg next;
    }
    \text{cut} \ll \text{"Total} = \text{"} \ll \text{sum} \ll \text{end};
ł
```
# **[Back](#page-39-0)** Display 7.6 (2/3)

<span id="page-41-0"></span>Test of Function input\_data (part 3 of 3)

#### **Sample Dialogue**

```
Enter production data for plant number 1
Enter number of units produced by each department.
Append a negative number to the end of the list.
123-1Total = 6Enter production data for plant number 2
Enter number of units produced by each department.
Append a negative number to the end of the list.
023 - 1Total = 5Enter production data for plant number 3
Enter number of units produced by each department.
Append a negative number to the end of the list.
2 - 1Total = 2Enter production data for plant number 4
Enter number of units produced by each department.
Append a negative number to the end of the list.
-1Total = 0Total production for each of plants 1 through 4:
6 5 2 0
```

```
Test Again? (Type y or n and Return): n
```
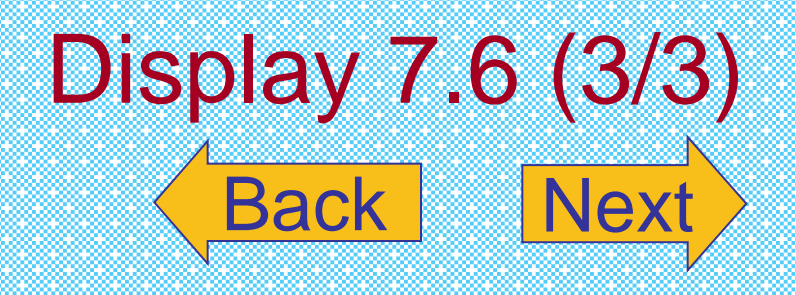

<span id="page-42-0"></span>The Function scale (part 1 of 2)

//Demonstration program for the function scale. #include <iostream>  $#inc1$ ude  $\leq$ cmath>

void scale(int  $a[]$ , int size); //Precondition:  $a[0]$  through  $a[size-1]$  each has a nonnegative value. //Postcondition:  $a[i]$  has been changed to the number of 1000s (rounded to //an integer) that were originally in a[i], for all i such that  $0 \le i \le$  size-1.

```
int round(double number);
//Precondition: number >= 0.
//Returns number rounded to the nearest integer.
```

```
int main()
```

```
\{using namespace std;
    int some array[4], index;
    cout << "Enter 4 numbers to scale: ";
    for (index = 0; index < 4; index++)
         \sin \gg some array[index];
    scale(some array, 4);
    cout << "Values scaled to the number of 1000s are: ";
    for (index = 0; index < 4; index++)
         \text{count} \ll \text{some\_array}[\text{index}] \ll "\text{cout} \ll \text{end};
    return 0;
\mathcal{F}void scale(int a[], int size)
₹
    for (int index = 0; index < size; index++)
         a[index] = round(a[index]/1000.0);}
```
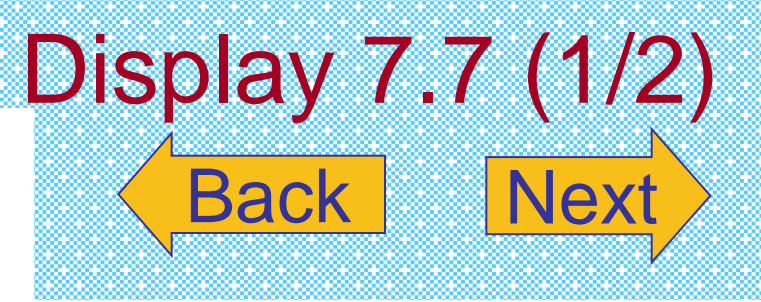

```
Display 7.7
(2/2)
```
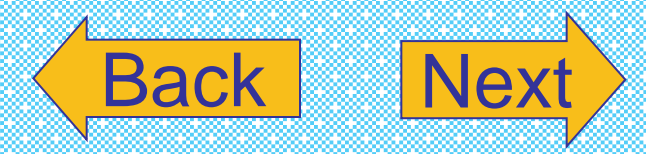

The Function scale (part 2 of 2)

```
//Uses cmath:
int round(double number)
{
    using namespace std;
    return static\_cast<int>(floor(number + 0.5));}
```
### **Sample Dialogue**

Enter 4 numbers to scale: 2600 999 465 3501 Values scaled to the number of 1000s are: 3 1 0 4

### <span id="page-44-0"></span>Display 7.8 (1/4)

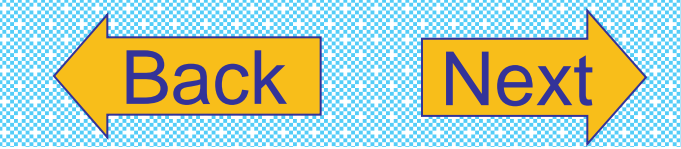

### **DISPLAY 7.8 Production Graph Program** (part 1 of 4)

- 1 //Reads data and displays a bar graph showing productivity for each plant.
- 2 #include <iostream>
- $3$  #include <cmath>
- 4 *const int* NUMBER\_OF\_PLANTS = 4;
- 5 void input\_data(int a[], int last\_plant\_number);
- 6 //Precondition: last\_plant\_number is the declared size of the array a.
- $7$  //Postcondition: For plant\_number = 1 through last\_plant\_number:
- //a[plant\_number-1] equals the total production for plant number plant\_number. 8
- 9 void scale(int a[], int size);
- //Precondition:  $a[0]$  through  $a[size-1]$  each has a nonnegative value. 10
- 11 //Postcondition: a[i] has been changed to the number of 1000s (rounded to
- 12 //an integer) that were originally in  $a[i]$ , for all i such that  $\theta \le i \le size-1$ .
- void graph(const int asterisk\_count[], int last\_plant\_number); 13
- //Precondition: asterisk\_count[0] through asterisk\_count[last\_plant\_number-1] 14
- 15 //have nonnegative values.
- 16 //Postcondition: A bar graph has been displayed saying that plant
- 17 //number N has produced asterisk\_count[N-1] 1000s of units, for each N such that
- 18  $//1 \leq N \leq last\_plant_number$
- 19 void get\_total(int& sum);
- 20 //Reads nonnegative integers from the keyboard and
- $21$  //places their total in sum.

(continued)

#### <span id="page-45-0"></span>**DISPLAY 7.8 Production Graph Program** (part 2 of 4)

int round(double number): 22 23 //Precondition: number >=  $\theta$ . 24 //Returns number rounded to the nearest integer. void print\_asterisks(int n); 25 //Prints n asterisks to the screen. 26 27 int main() 28 € 29 using namespace std; int production[NUMBER\_OF\_PLANTS]; 30 31 cout << "This program displays a graph showing\n" 32 << "production for each plant in the company.\n": input\_data(production, NUMBER\_OF\_PLANTS); 33 34 scale(production, NUMBER\_OF\_PLANTS); 35 graph(production, NUMBER\_OF\_PLANTS); 36  $return 0:$ 37  $\mathcal{F}$ 38 //Uses iostream: void input\_data(int a[], int last\_plant\_number) 39  $\le$ The rest of the definition of input\_data is given in Display 7.6.> 40 //Uses iostream: 41 void get\_total(int& sum)  $\le$ The rest of the definition of get\_total is given in Display 7.6.> 42 void scale(int a[], int size)  $\le$ The rest of the definition of scale is given in Display 7.7.> 43 //Uses cmath: 44 int round(double number)  $\le$ The rest of the definition of round is given in Display 7.7.> //Uses iostream: 45 46 void graph(const int asterisk\_count[], int last\_plant\_number) 47  $\{$ using namespace std; 48 49 cout << "\nUnits produced in thousands of units:\n"; 50 for (int plant\_number =  $1$ ; 51  $plan$ t\_number <=  $last$ \_plant\_number; plant\_number++) 52 £ 53 cout << "Plant  $#$ " << plant\_number << " "; print\_asterisks(asterisk\_count[plant\_number - 1]); 54 55  $\text{cout} \ll \text{end}$ : 56 ¥ 57

## [Back](#page-44-0) [Next](#page-46-0) Display 7.8 (2/4)

(continued)

#### <span id="page-46-0"></span>**DISPLAY 7.8 Production Graph Program** (part 3 of 4)

```
//Uses iostream:
58
59
    void print_asterisks(int n)
60
    \{61
         using namespace std;
62
         for (int count = 1; count \leq n; count++)
63
              \text{cut} \ll \text{''*''}:64 }
```
#### **Sample Dialoque**

This program displays a graph showing production for each plant in the company.

Enter production data for plant number 1 Enter number of units produced by each department. Append a negative number to the end of the list. 2000 3000 1000 -1  $Total = 6000$ 

Enter production data for plant number 2 Enter number of units produced by each department. Append a negative number to the end of the list. 2050 3002 1300 -1  $Total = 6352$ 

Enter production data for plant number 3 Enter number of units produced by each department. Append a negative number to the end of the list. 5000 4020 500 4348 -1  $Total = 13868$ 

Enter production data for plant number 3 Enter number of units produced by each department. Append a negative number to the end of the list. 5000 4020 500 4348 -1  $Total = 13868$ 

Enter production data for plant number 4 Enter number of units produced by each department. Append a negative number to the end of the list. 2507 6050 1809 -1  $Total = 10366$ 

## Display 7.8 (3/4)

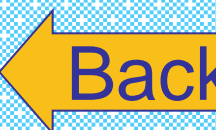

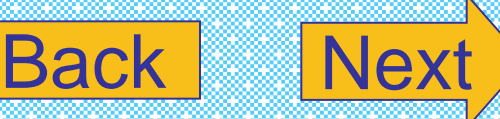

(continued)

<span id="page-47-0"></span>Display 7.8 (4/4)

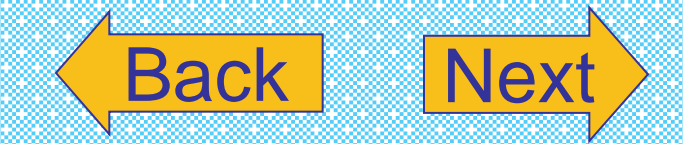

### **DISPLAY 7.8 Production Graph Program** (part 4 of 4)

Units produced in thousands of units:

- Plant #1 \*\*\*\*\*\*
- Plant #2 \*\*\*\*\*\*
- Plant #3 \*\*\*\*\*\*\*\*\*\*\*\*\*\*\*
- Plant #4 \*\*\*\*\*\*\*\*\*\*

#### <span id="page-48-0"></span>**Partially Filled Array (part 1 of 3)**

//Shows the difference between each of a list of golf scores and their average. #include <iostream> const int MAX\_NUMBER\_SCORES = 10;

void fill\_array(int a[], int size, int& number\_used); //Precondition: size is the declared size of the array a. //Postcondition: number used is the number of values stored in a. //a[0] through a[number\_used-1] have been filled with //nonnegative integers read from the keyboard.

double compute\_average(const int a[], int number\_used); //Precondition:  $a[0]$  through  $a[n$ umber\_used-1] have values; number\_used > 0. //Returns the average of numbers a[0] through a[number\_used-1].

void show\_difference(const int a[], int number\_used); //Precondition: The first number\_used indexed variables of a have values. //Postcondition: Gives screen output showing how much each of the first //number\_used elements of a differs from their average.

```
int main()
ſ
```

```
using namespace std:
int score[MAX_NUMBER_SCORES], number_used;
```

```
cout << "This program reads golf scores and shows\n"
     << "how much each differs from the average.\n";
```

```
cout \lt\lt "Enter golf scores:\n";
fill_array(score, MAX_NUMBER_SCORES, number_used);
show difference(score, number used);
```

```
return 0;
```
 $\mathcal{F}$ 

```
//Uses iostream:
void fill_array(int a[], int size, int& number_used)
\{using namespace std;
    cout << "Enter up to " << size << " nonnegative whole numbers. \n"
         \ll "Mark the end of the list with a negative number.\n";
```
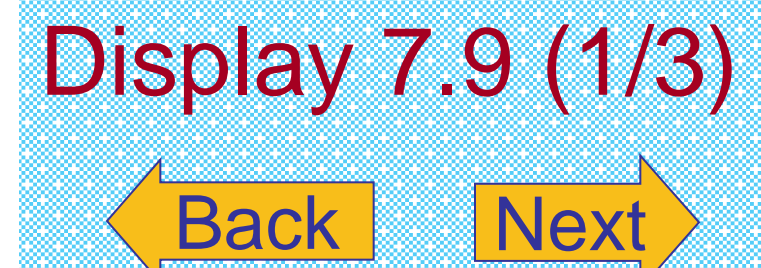

<span id="page-49-0"></span>Partially Filled Array (part 2 of 3)

```
int next, index = 0;
    \sin \gg next;
    while ((next >= 0) & \& (index < size))₹
        a[index] = next;index++cin \gg next;\mathbf{B}number\_used = index;ł
double compute_average(const int a[], int number_used)
€
    double total = 0;for (int index = 0; index < number used; index++)
        total = total + a[index];if (number used > 0)
    €
        return (total/number_used);
    }
    else
    ſ
        using namespace std;
        cout << "ERROR: number of elements is 0 in compute_average.\n"
             << "compute_average returns 0.\n";
        return 0;
    }
}
void show_difference(const int a[], int number_used)
{
    using namespace std;
    double average = compute_average(a, number_used);
    cout << "Average of the " << number_used
         \ll " scores = " \ll average \ll endl
         << "The scores are:\n";
    for (int index = 0; index < number_used; index++)
    cout << a[index] << " differs from average by "
         \ll (a[index] - average) \ll end];
}
```
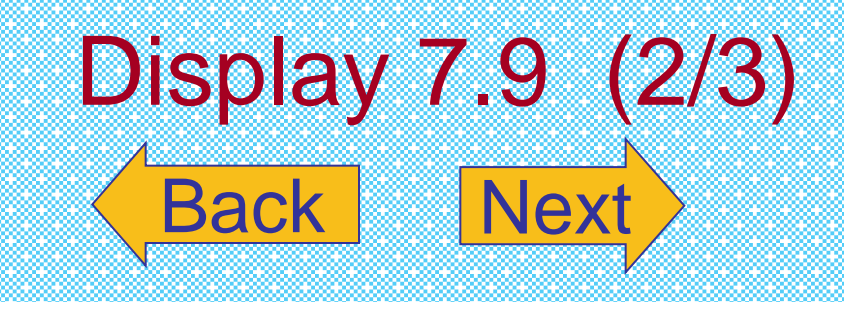

### <span id="page-50-0"></span>Display 7.9 (3/3)

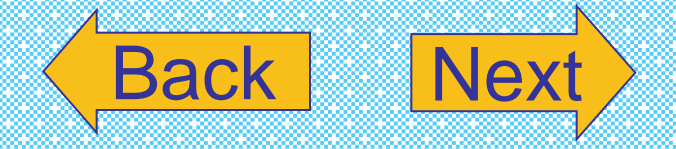

**Partially Filled Array (part 3 of 3)** 

### **Sample Dialogue**

```
This program reads golf scores and shows
how much each differs from the average.
Enter golf scores:
Enter up to 10 nonnegative whole numbers.
Mark the end of the list with a negative number.
69 74 68 -1
Average of the 3 scores = 70.3333The scores are:
69 differs from average by -1.33333
74 differs from average by 3.66667
68 differs from average by -2.33333
```
#### <span id="page-51-0"></span>Searching an Array (part 1 of 2)

```
//Searches a partially filled array of nonnegative integers.
#include <iostream>
const int DECLARED SIZE = 20:
```
void fill\_array(int a[], int size, int& number\_used); //Precondition: size is the declared size of the array a. //Postcondition: number used is the number of values stored in a. //a[0] through a[number\_used-1] have been filled with //nonnegative integers read from the keyboard.

int search(const int a[], int number\_used, int target); //Precondition: number used is  $\leq$  the declared size of a. //Also, a[0] through a[number\_used -1] have values. //Returns the first index such that  $a[index] == target$ , //provided there is such an index; otherwise, returns  $-1$ .

```
int main()
```

```
€
```
}

```
using namespace std;
int arr[DECLARED SIZE], list size, target;
fill_array(arr, DECLARED_SIZE, list_size);
char ans:
int result;
do
ſ
    cout << "Enter a number to search for: ";
    cin \gg target;result = search(arr, list_size, target);if (result == -1)cout \lt target \lt " is not on the list. \n";
    else
        cout << target << " is stored in array position "
             << result << endl
             \lt\lt "(Remember: The first position is 0.)\n";
    cout \lt\lt "Search again?(v/n followed by Return): ":
    cin \gg ans:
}while ((ans != 'n') && (ans != 'N'));
cout \lt\lt "End of program. \n";
return 0;
```
## **[Back](#page-12-0) [Next](#page-52-0)** Display 7.10 (1/2)

#### <span id="page-52-0"></span>Searching an Array (part 2 of 2)

```
//Uses iostream:
void fill array(int a[], int size, int& number used)
```

```
<The rest of the definition of fill_array is given in Display 10.9.>
```

```
int search(const int a[], int number used, int target)
₹
```

```
int index = 0;
bool found = false:
while ((!found) & (index < number used))if (target == a[index])
       found = true:else
       index++:
if (found)
```

```
return index;
else
```

```
return -1:
```

```
ł
```
#### **Sample Dialogue**

Enter up to 20 nonnegative whole numbers. Mark the end of the list with a negative number. 10 20 30 40 50 60 70 80 -1 Enter a number to search for: 10 10 is stored in array position 0 (Remember: The first position is 0.) Search again?(y/n followed by Return):  $y$ Enter a number to search for: 40 40 is stored in array position 3 (Remember: The first position is 0.) Search again?(y/n followed by Return):  $\mathbf y$ Enter a number to search for: 42 42 is not on the list. Search again? $(y/n$  followed by Return): **n** End of program.

Copyright © 2007 Pearson Education, Inc. Publishing as Pearson Addison-Wesley **Slide 7- 53**

## [Back](#page-51-0) [Next](#page-13-0) Display 7.10 (2/2)

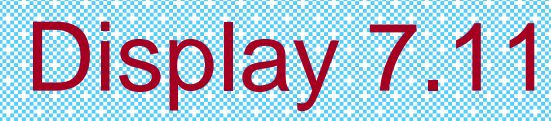

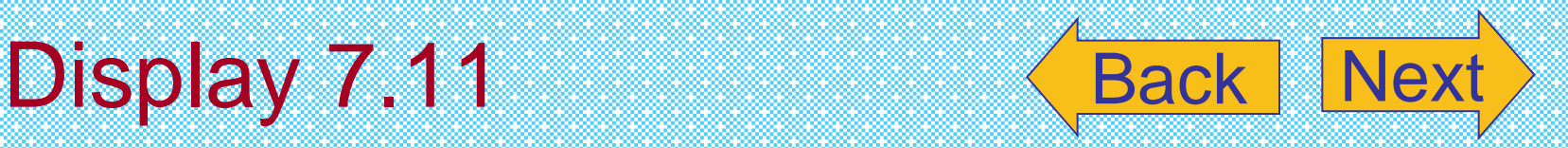

### **Selection Sort**

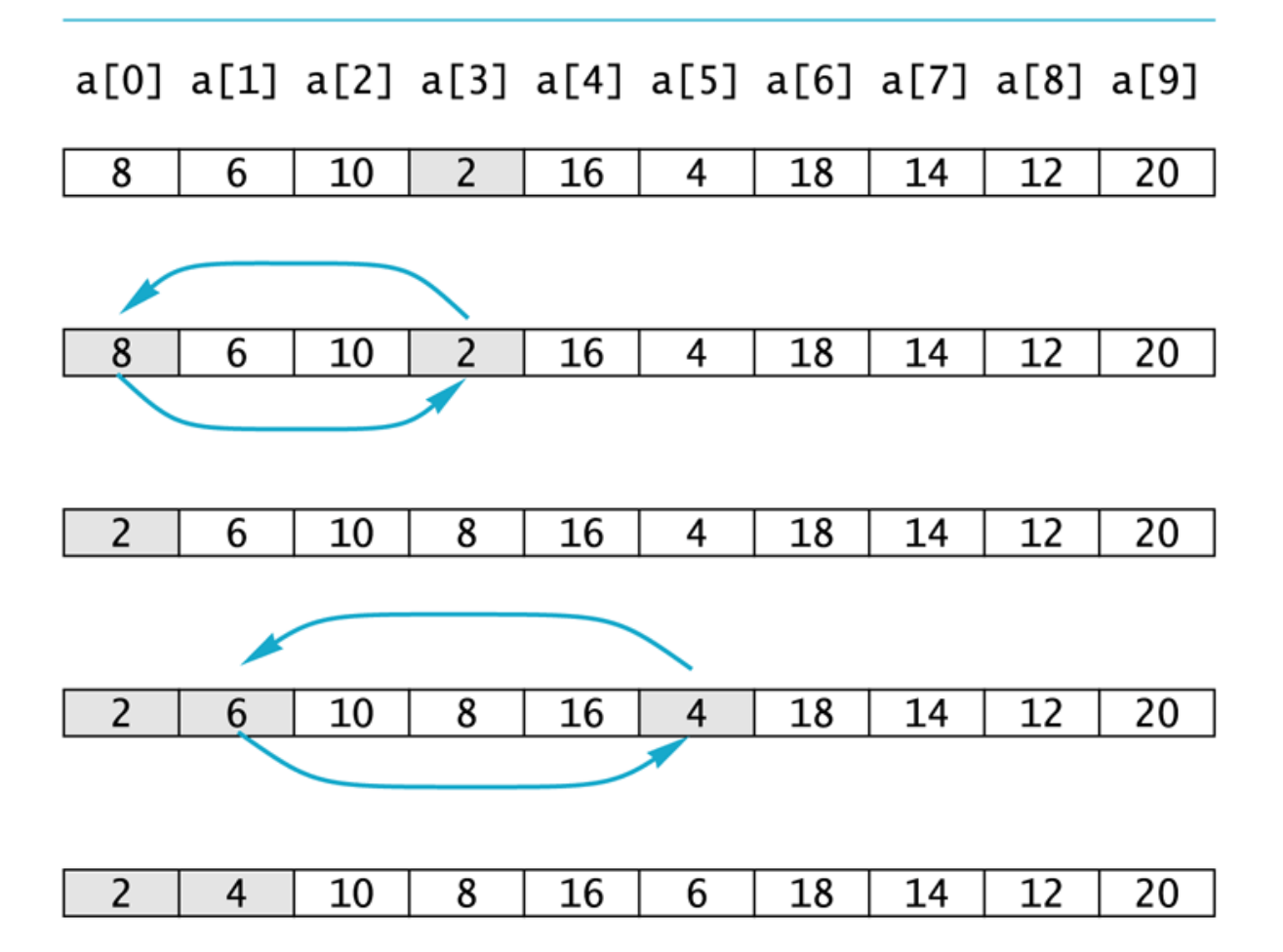

Copyright © 2007 Pearson Education, Inc. Publishing as Pearson Addison-Wesley **Slide 7-54** 

#### <span id="page-54-0"></span>**DISPLAY 7.12 Sorting an Array** (part 1 of 2)

1 //Tests the procedure sort.

```
#include <iostream>
2
3
    void fill_array(int a[], int size, int& number_used);
    //Precondition: size is the declared size of the array a.
4
5
    //Postcondition: number_used is the number of values stored in a.
6
    1/a[0] through a[number_used - 1] have been filled with
    //nonnegative integers read from the keyboard.
7
    void sort(int a[], int number_used);
8
    //Precondition: number_used \leq declared size of the array a.
9
   //The array elements a[0] through a [number_used - 1] have values.
10
   //Postcondition: The values of a[0] through a fnumber_used - 1] have
11
   //been rearranged so that a[0] \le a[1] \le ... \le a[number_used - 1].
12
    void swap_values(int& v1, int& v2);
13
    //Interchanges the values of v1 and v2.
14
    int index_of_smallest(const int a[], int start_index, int number_used);
15
   //Precondition: \theta \leq start_index < number_used. Referenced array elements have
16
   //values.
17
   //Returns the index i such that a[i] is the smallest of the values
18
    // a[start_index], a[start_index + 1], ..., a[number_user - 1].19
20
    int main()
21
   \{22
        using namespace std;
23
        cout << "This program sorts numbers from lowest to highest.\n";
         int sample_arrav[10], number_used:
24
25
        fill_array(sample_array, 10, number_used);
26
        sort(sample_array, number_used);
27
        cout << "In sorted order the numbers are:\n";
28
        for (int index = 0: index < number_used: index++)
            cout << sample_array[index] << "";
29
30
        \text{cut} \ll \text{endl};
31
        return 0;
32
    \mathcal{F}33
    //Uses iostream:
    void fill_array(int a[], int size, int& number_used)
34
    void sort(int a[], int number_used)
35
36
    \{37
        int index_of_next_smallest;
   <The rest of the definition of fill_array is given in Display 7.9.>
```
## Display 7.12 (1/2)

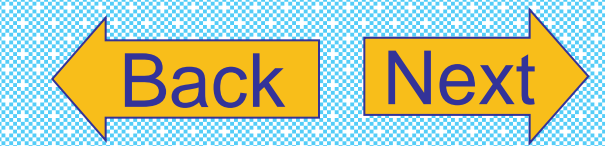

(continued)

#### <span id="page-55-0"></span>**DISPLAY 7.12 Sorting an Array** (part 2 of 2)

```
38
         for (int index = \theta: index < number used - 1: index++)
39
         {//Place the correct value in afindex1:
40
              index of next smallest =index_of_smallest(a, index, number_used);
41
42
              swap_values(a[index], a[index_of_next_smallest]);
             1/a[0] \leq a[1] \leq ... \leq a[index] are the smallest of the original array
43
             //elements. The rest of the elements are in the remaining positions.
44
45
         ł
46
    ł
47
    void swap_values(int& v1, int& v2)
48
49
    \{50
         int temp:
51
         temp = v1;
52
         v1 = v2:
53
         v2 = temp:
54
    \mathbf{r}55
56
    int index_of_smallest(const int a[], int start_index, int number_used)
57
    \{int \text{ min} = a[start\_index],58
59
             index_of_min = start_index:
60
         for (int index = start_index + 1; index < number_used; index++)
             if (a[index] < min)61
62
             €
63
                 min = a[index]:
64
                 index_of_min = index;65
                 //min is the smallest of a[start_index] through a[index]
             \mathbf{R}66
67
68
         return index_of_min;
69
    \mathbb{R}
```
# [Back](#page-54-0) Next Display 7.12 (2/2)

#### **Sample Dialoque**

This program sorts numbers from lowest to highest. Enter up to 10 nonnegative whole numbers. Mark the end of the list with a negative number. 80 30 50 70 60 90 20 30 40 -1 In sorted order the numbers are: 20 30 30 40 50 60 70 80 90

### Display 7.13 (1/3)

#### <span id="page-56-0"></span>Two-Dimensional Array (part 1 of 3)

//Reads quiz scores for each student into the two-dimensional array grade (but the input //code is not shown in this display). Computes the average score for each student and  $1/$  the average score for each quiz. Displays the quiz scores and the averages. #include <iostream> #include <iomanip>  $const$  int NUMBER STUDENTS = 4, NUMBER QUIZZES = 3;

void compute\_st\_ave(const\_int\_grade[][NUMBER\_QUIZZES], double\_st\_ave[]); //Precondition: Global constants NUMBER STUDENTS and NUMBER QUIZZES //are the dimensions of the array grade. Each of the indexed variables //grade[st num-1, quiz num-1] contains the score for student st num on quiz quiz num. //Postcondition: Each st ave [st num-1] contains the average for student number stu num.

void compute quiz ave(const int grade[][NUMBER QUIZZES], double quiz ave[]); //Precondition: Global constants NUMBER STUDENTS and NUMBER OUIZZES //are the dimensions of the array grade. Each of the indexed variables //grade[st num-1, quiz num-1] contains the score for student st num on quiz quiz num. //Postcondition: Each quiz\_ave[quiz\_num-1] contains the average for quiz number  $//$ quiz num.

void display(const int grade[][NUMBER\_QUIZZES],

const double st ave[], const double quiz ave[]); //Precondition: Global constants NUMBER STUDENTS and NUMBER OUIZZES are the //dimensions of the array grade. Each of the indexed variables grade[st\_num-1, //quiz num-1] contains the score for student st num on quiz quiz num. Each //st\_ave[st\_num-1] contains the average for student stu\_num. Each quiz\_ave[quiz\_num-1] //contains the average for quiz number quiz num. //Postcondition: All the data in grade, st ave, and quiz ave has been output.

*int* main()

ſ

using namespace std; int grade[NUMBER\_STUDENTS][NUMBER\_QUIZZES]; double st ave[NUMBER STUDENTS]; double quiz\_ave[NUMBER\_QUIZZES];

<The code for filling the array grade goes here, but is not shown.>

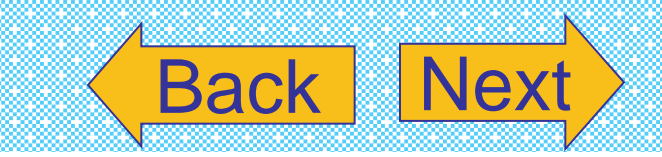

Copyright © 2007 Pearson Education, Inc. Publishing as Pearson Addison-Wesley **Slide 7- 57**

### Display 7.13 (2/3)

#### <span id="page-57-0"></span>Two-Dimensional Array (part 2 of 3)

```
compute_st_ave(grade, st_ave);
    compute_quiz_ave(grade, quiz_ave);
    display(grade, st_ave, quiz_ave);
    return 0;
}
void compute st ave(const int grade[][NUMBER QUIZZES], double st ave[])
€
    for (int st num = 1; st num <= NUMBER STUDENTS; st num++)
    {//Process one st_num:
        double sum = 0;
        for (int \text{ quiz_number} = 1; \text{quiz_number} \leq NUMBER_QUIZZES; \text{quiz_number})sum = sum + grade[st_name-1][quiz_name-1];//sum contains the sum of the quiz scores for student number st_num.
        st ave [st num-1] = sum/NUMBER QUIZZES;
        //Average for student st num is the value of st avelst num-11
    }
}
void compute_quiz_ave(const int grade[][NUMBER_QUIZZES], double quiz_ave[])
\{for (int quiz_num = 1; quiz_num <= NUMBER_QUIZZES; quiz_num++)
    {//Process one quiz (for all students):
        double sum = 0;
        for (int st_name = 1; st_name \leftarrow NUMBER_STUDENTS; st_number)sum = sum + grade[st_name-1][quiz_name-1];//sum contains the sum of all student scores on quiz number quiz num.
        quiz\_{ave[quiz\_{num-1]} = sum/NUMBER\_STUDENTS;//Average for quiz quiz_num is the value of quiz_ave[quiz_num-1]
    ł
}
```
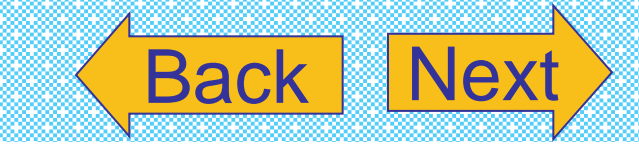

```
//Uses iostream and iomanip:
void display(const int grade[][NUMBER QUIZZES],
                              const double st_ave[], const double quiz_ave[])
\{using namespace std;
    cout.setf(ios::fixed);
    cout.setf(ios::showpoint);
    cout.precision(1);
    cout << setw(10) << "Student"
          << setw(5) << "Ave"
          << setw(15) << "Quizzes\n";
    for (int st_num = 1; st_num \leq NUMBER_STUDENTS; st_num++){//Display for one st num:
         \text{cut} \ll \text{setw}(10) \ll \text{st\_num}<< setw(5) << st_ave[st_num-1] << " ";
         for (int quiz_num = 1; quiz_num \leq NUMBER_QUIZZES; quiz_num++)
              \text{cut} \ll \text{setw}(5) \ll \text{grade}[\text{st\_num-1}][\text{quiz\_num-1}];\cot < \cot,
    ł
    \text{cut} \ll \text{``Quiz averages = ''};for (int quiz_num = 1; quiz_num <= NUMBER_QUIZZES; quiz_num++)
         \text{cut} \ll \text{setw}(5) \ll \text{quiz}_\text{ave}[quiz_\text{num-1}];\text{cut} \ll \text{end};
```
#### }

#### **Sample Dialogue**

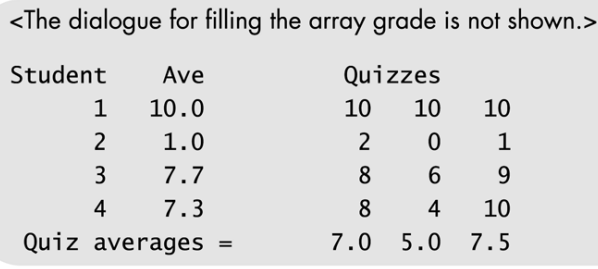

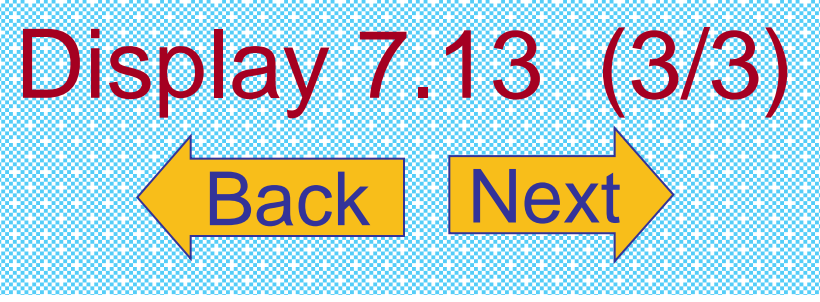

<span id="page-59-0"></span>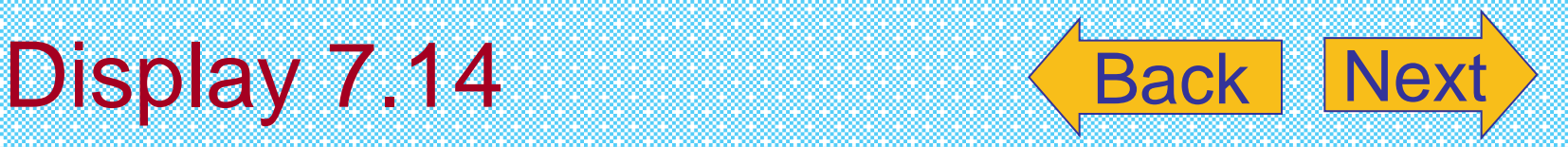

### The Two-Dimensional Array grade

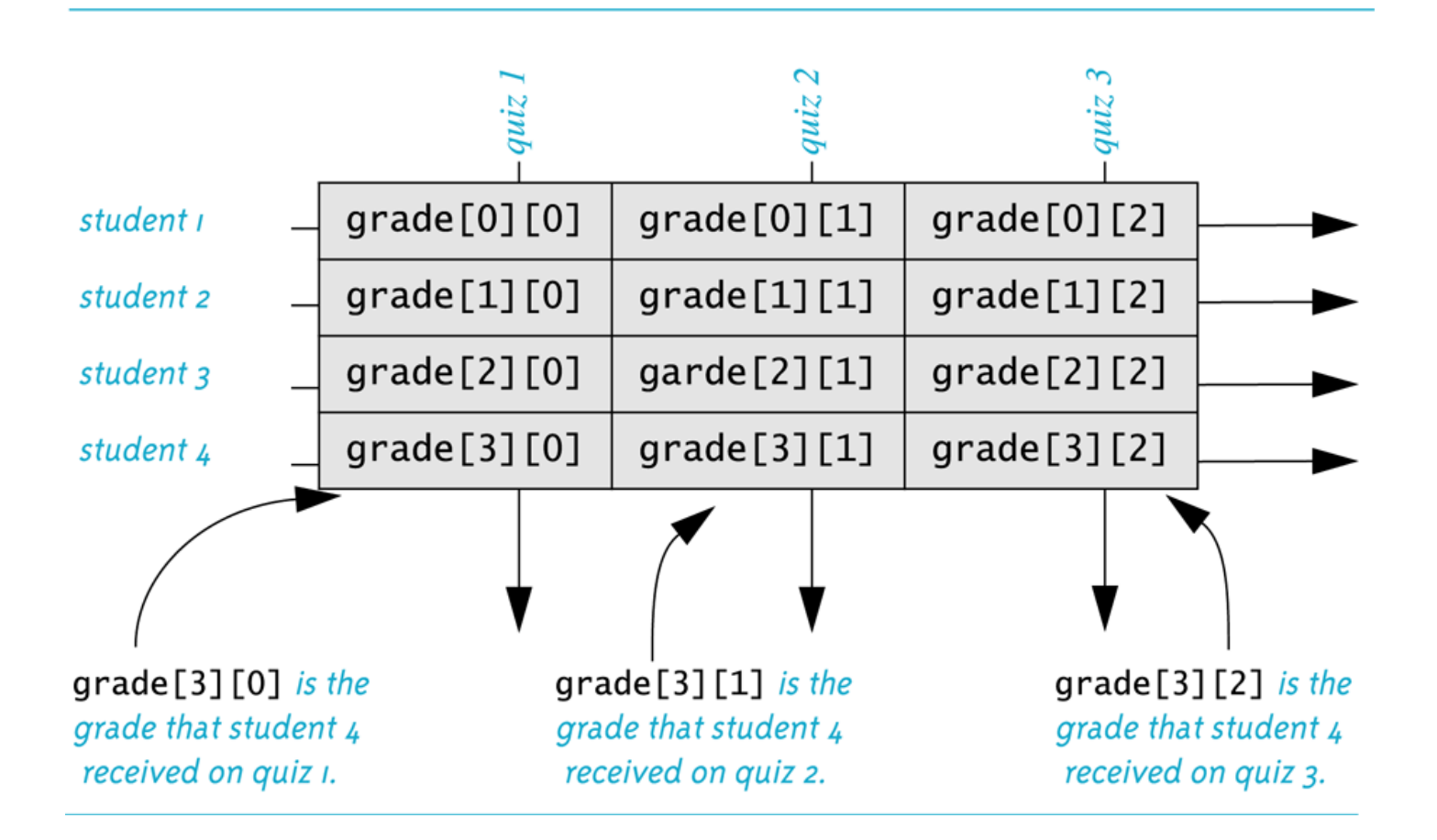

Copyright © 2007 Pearson Education, Inc. Publishing as Pearson Addison-Wesley **Slide 7- 60**

<span id="page-60-0"></span>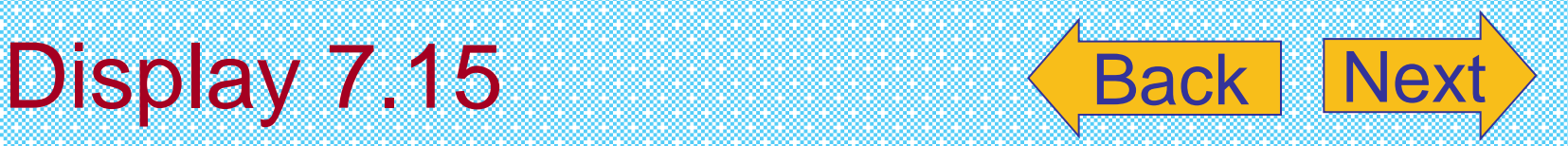

### The Two-Dimensional Array grade (Another View)

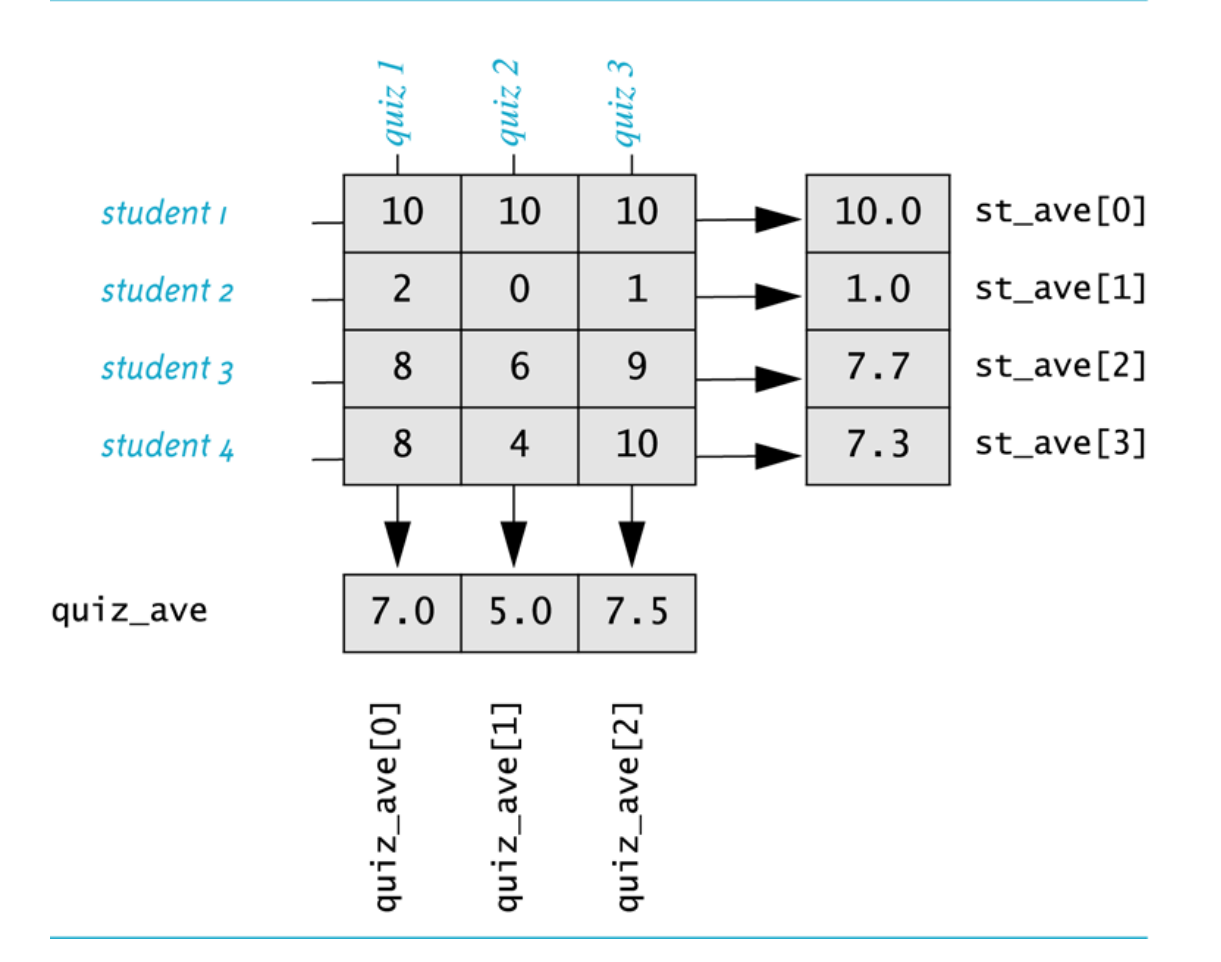